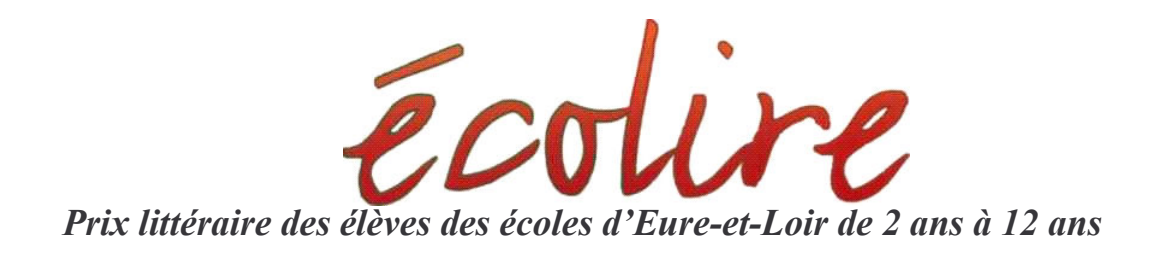

## **Sélection 2009-2010 Nature** cycle 3

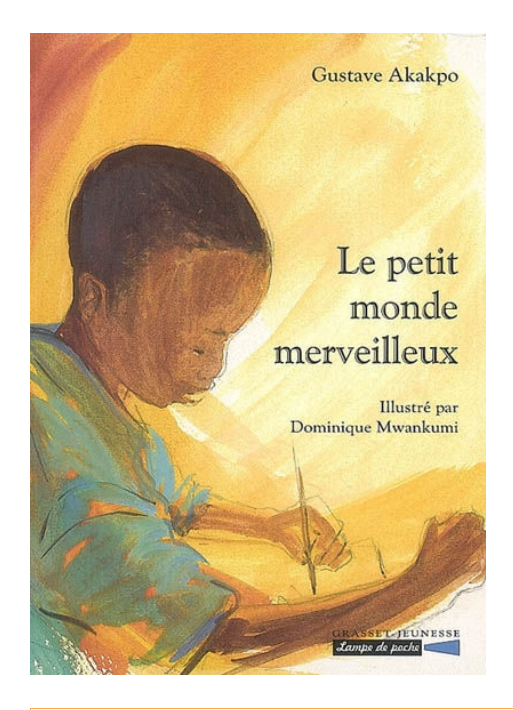

## Le petit monde **Merveilleux**

## **Gustave Akakpo Dominique Mwankumi**

## Grasset

Avec le petit monde merveilleux nous rentrons dans l'intimité de Kékéli, qui, cette veille de rentrée des classes décide de commencer un journal... Kékéli habite un village sur pilotis quelque part au Ghana. Les premières pages nous plongent bel et bien dans l'univers d'un jeune garçon de 10 ans... ses préoccupations (va-t-il revoir la sœur de son copain ?), ses soucis (sa petite sœur pleure tout le temps), ses parents (Maman est plutôt jolie...), l'école, les copains, les blagues. Et puis il y a son village et la magie qui l'entoure le soir au coucher du soleil, lorsque le lac semble capturer toutes les lumières. Un petit monde merveilleux, éternel comme tout ce qui nous entoure lorsque l'on a 10 ans. Pourtant, du jour au lendemain cette magie va s'étioler parce que l'équilibre biologique du lac a été malmené

Ricochet jeunesse